### Cross Development for the CoCo

#### John W. Linville

#### 18th Annual "Last" Chicago CoCoFEST!

#### <span id="page-0-0"></span>28-29 March 2009

#### [Introduction](#page-1-0)

[Build Tools](#page-4-0) [Code Generation](#page-11-0) [Execution](#page-17-0) [Debugging](#page-20-0) [Conclusion](#page-24-0)

<span id="page-1-0"></span>[Who am I?](#page-1-0) [Why is this interesting?](#page-2-0) [What is this about?](#page-3-0)

### Who am I?

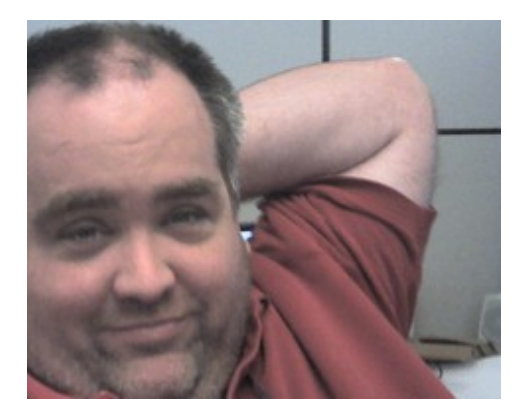

[Introduction](#page-1-0)

[Build Tools](#page-4-0) [Code Generation](#page-11-0) [Execution](#page-17-0) [Debugging](#page-20-0) [Conclusion](#page-24-0)

<span id="page-2-0"></span>[Who am I?](#page-1-0) [Why is this interesting?](#page-2-0) [What is this about?](#page-3-0)

# Why is this interesting?

Why use a modern workstation to develop CoCo software?

- Enjoy modern creature comforts
- Spend less time dealing with vintage problems
- **•** Enable use of modern software engineering practices

#### [Introduction](#page-1-0)

[Build Tools](#page-4-0) [Code Generation](#page-11-0) [Execution](#page-17-0) [Debugging](#page-20-0) [Conclusion](#page-24-0)

<span id="page-3-0"></span>Who am 17 [Why is this interesting?](#page-2-0) [What is this about?](#page-3-0)

## What is this about?

Making the most of modern tools!

- Source composition and management
- **•** Build management
- Object code generation
- Target communication
- Binary execution
- **•** Debugging

<span id="page-4-0"></span>[Source Composition](#page-4-0) [Revision Control](#page-6-0) [Build Management](#page-7-0)

# Editing

Use a modern (or at least familiar) editor!

- Simplest form of cross development
- Use a "standard" keyboard
	- Type faster
	- Make less mistakes
- **Even works with BASIC!**

[Source Composition](#page-4-0) [Revision Control](#page-6-0) [Build Management](#page-7-0)

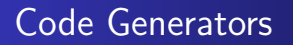

Use tools to write source code for you...

- Take the drudgery out of data translation
- Avoid error prone encoding
- Reduce reluctance for code/data changes

<span id="page-6-0"></span>[Source Composition](#page-4-0) [Revision Control](#page-6-0) [Build Management](#page-7-0)

# Revision Control

Let the computer track source code changes!

- Revision control is Software Engineering 101
- **O** Does the CoCo even have this?
- Even if it does, modern tools are much better

<span id="page-7-0"></span>[Source Composition](#page-4-0) [Revision Control](#page-6-0) [Build Management](#page-7-0)

# Build Object Code

Let the computer manage your build!

- Build just what you need
- Build everything you need
- Build it the same way every time

[Source Composition](#page-4-0) [Revision Control](#page-6-0) [Build Management](#page-7-0)

## Build Other Bits Too

Don't just build code...

- ROM/Disk/Cassette images
- Graphics or other data files
- **O** Documentation
	- Doxygen, javadoc, etc.
	- Presentation binaries (e.g. PDF)

[Source Composition](#page-4-0) [Revision Control](#page-6-0) [Build Management](#page-7-0)

# Scripted Execution

Build results can drive other events

- **•** Session initialization
- Automated testing

<span id="page-10-0"></span>[Source Composition](#page-4-0) [Revision Control](#page-6-0) [Build Management](#page-7-0) **[ToolShed](#page-10-0)** 

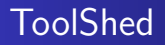

ToolShed provides several build-related tools

- Assembler, linker, rdump
- **•** Filesystem manipulation
- Open source, CoCo community

<span id="page-11-0"></span>[Operating Environments](#page-11-0) [Languages](#page-13-0) [Assemblers](#page-15-0)

# Choosing Operating Environments

Operating environment influences choice of tools and options for execution and debugging

- Capabilities, users, developer skills
- Objects formats, coding requirements, etc.
- Available libraries

[Operating Environments](#page-11-0) [Languages](#page-13-0) [Assemblers](#page-15-0)

# Available Operating Environments

A plethora of choices are available!

- Cassette, DECB, ROM pak
- Replacement DOS, bare metal
- Color DOS, FLEX, OS-9
- <sup>o</sup> Others?

[Operating Environments](#page-11-0) [Languages](#page-13-0) **[Assemblers](#page-15-0)** 

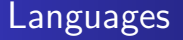

Language choice influences tool choices

- Assembly
	- Wide variety of assemblers
	- Various pseudo-ops, output formats, etc.
- $\bullet$  C
- **Microware**
- **.** Dunfield
- $\bullet$  gcc6809
- <span id="page-13-0"></span>• Small C, etc.

[Operating Environments](#page-11-0) [Languages](#page-13-0) **[Assemblers](#page-15-0)** 

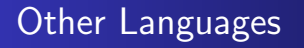

Assembly and C are not the only options...

- **BASIC** 
	- CoCo ROM
	- Ragin' BASIC
- Pascal
- Forth
- Java
- $\bullet$  Ftc...

<span id="page-15-0"></span>[Operating Environments](#page-11-0) [Languages](#page-13-0) [Assemblers](#page-15-0) **[Compilers](#page-16-0)** 

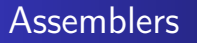

Assembly language is always available, but assemblers vary...

- Syntax quirks (e.g. FCS vs. FCCZ)
- Macro languages
- OS support
- **•** Output formats
- Reporting capabilities

Most assembler problems can be worked-around, so pick one that you like...

<span id="page-16-0"></span>[Operating Environments](#page-11-0) **[Assemblers](#page-15-0) [Compilers](#page-16-0)** 

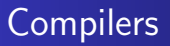

Many compilers are at least somewhat retargetable

- 6809 code generation
- **•** Startup code
- Library support
- Operating environment requirements

<span id="page-17-0"></span>[Physical Machine](#page-17-0) **[Emulation](#page-18-0)** [Hybrid Setup](#page-19-0)

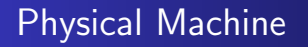

Obvious choice, but...

- **•** Painful to transfer code
- Slower to setup/recover
- Possible to damage hardware, ruin disks, etc.

<span id="page-18-0"></span>[Physical Machine](#page-17-0) [Emulation](#page-18-0) [Hybrid Setup](#page-19-0)

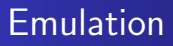

Emulation is a good alternative, but not perfect!

- Code may not run on real hardware
- Looks good on LCD, not too good on CM-8
- Project may require un-emulated hardware

<span id="page-19-0"></span>[Physical Machine](#page-17-0) [Hybrid Setup](#page-19-0)

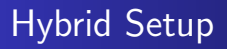

Possible best of both worlds?

- DriverWire and/or CoCoNet
- **Cassette emulation**
- ROM emulation
- **DLOAD?**

<span id="page-20-0"></span>[Host-based Tools](#page-20-0) [Native Debuggers](#page-21-0) [Monitor Programs](#page-22-0) [Emulated Hardware](#page-23-0)

# Host-based Tools

#### Lots of debugging is done offline

- **•** Hex editor
- Disk image tools
- Object dump tools
- **Q** Disassemblers

<span id="page-21-0"></span>[Host-based Tools](#page-20-0) [Native Debuggers](#page-21-0) [Monitor Programs](#page-22-0) [Emulated Hardware](#page-23-0)

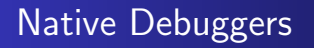

Native debuggers are equally useful under emulation

- EDTASM+ ZBUG
- OS-9 debug

<span id="page-22-0"></span>[Host-based Tools](#page-20-0) [Native Debuggers](#page-21-0) [Monitor Programs](#page-22-0) [Emulated Hardware](#page-23-0)

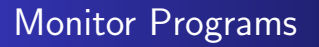

Monitor programs provide a window into the soul of the machine...

- Emulator monitors (Vavasour, others?)
- Monitor programs over debug port
- Remote debuggers (DriveWire3, NoICE, etc.)

<span id="page-23-0"></span>[Host-based Tools](#page-20-0) [Native Debuggers](#page-21-0) [Monitor Programs](#page-22-0) [Emulated Hardware](#page-23-0)

## Emulated Hardware

Take advantage of open source emulators...

- Simulate hardware in development
- Add "hardware" that connects to the workstation

<span id="page-24-0"></span>[Let's get started!](#page-24-0) [Demonstrations](#page-25-0)

## Let's get started!

#### Got a project? Maybe I can help?

- **•** Tools
- **o** Drivers
- ????

<span id="page-25-0"></span>[Let's get started!](#page-24-0) [Demonstrations](#page-25-0)

### **Demonstrations**

(Semi-)prepared demonstration points...

- Revision control, host-based tools
- "Hello, world!" with absolute assemblers
- **Generate BASIC loaders**
- Upload code to the CoCo
- Debugging with a monitor program
- Verifying OS-9 modules

Impromptu demonstrations upon request!

[Let's get started!](#page-24-0) [Demonstrations](#page-25-0) [Questions?](#page-26-0) **[Contact](#page-27-0)** 

# Questions?

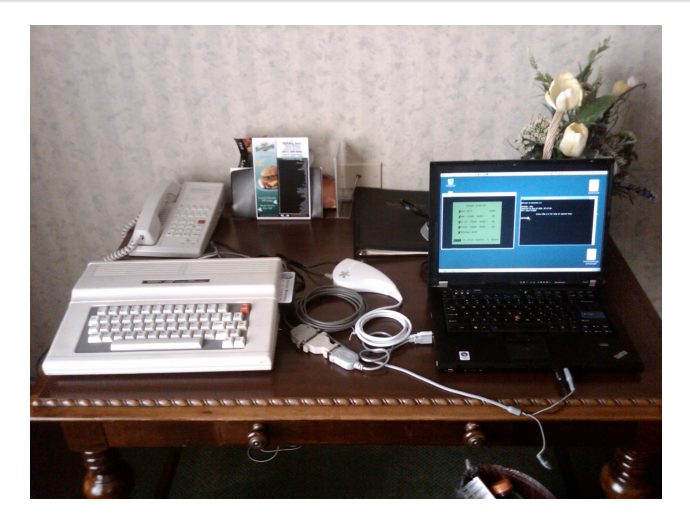

<span id="page-26-0"></span>John W. Linville [Cross Development for the CoCo](#page-0-0)

<span id="page-27-0"></span>[Let's get started!](#page-24-0) **[Demonstrations](#page-25-0)** [Contact](#page-27-0)

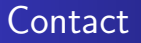

Feel free to contact me!

- **Email linville@tuxdriver.com** 
	- ...@redhat.com
	- ...@gmail.com
	- **.**..@kernel.org
- IRC linville on FreeNode, OFTC, and LinuxNET
- Facebook as "John W. Linville"

Slides available:

http://www.kernel.org/pub/linux/kernel/people/linville/cocofest2009/